# **PLANEJAMENTO TRIBUTÁRIO: APLICAÇÃO EM UMA ORGANIZAÇÃO**

## PEDRO GILBERTO ARNAUT SÉRGIO DA ROCHA PARIS

#### **RESUMO**

Este artigo trata do Planejamento Tributário, e da escolha do regime tributário que melhor atende às necessidades das empresas. Para a empresa Confeitaria MM, o planejamento tributário é fundamental para verificar se o regime tributário que se enquadra é o melhor diante de sua realidade financeira. Ao final deste trabalho, será disponibilizada ampla informação sobre a realidade financeira da Confeitaria MM, , obtida através do planejamento tributário, permitindo avaliar estrategicamente se a mesma está enquadrada corretamente, de modo que se realize o acompanhamento de seu faturamento mensal e anual, maximizando seus resultados.

**Palavras–chave:** Planejamento tributário. Carga tributária. Visão estratégica.

#### **ABSTRACT**

This article deals with Tax Planning, and the choice of the tax regime that best meets the needs of companies. For the company Confeitaria MM, tax planning is essential to verify whether the tax regime that fits is the best in view of its financial reality. At the end of this work, extensive information will be made available on the financial reality of Confeitaria MM, , managed through tax planning, allowing you to strategically assess whether it is properly framed, so that your monthly and annual billing can be monitored, maximizing your results.

**Key words:** Tax planning. Tax Burden. Strategic vision.

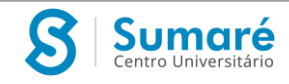

## **INTRODUÇÃO**

As empresas vêm enfrentando grandes mudanças políticas e econômicas nos últimos tempos, e necessitam de ferramentas e orientações de profissionais da área para auxiliar os gestores em suas tomadas de decisões, através da realidade financeira da empresa, de modo a reduzir sua carga tributária.

A maioria dos empresários não se preocupa em realizar um planejamento tributário antes de iniciar suas atividades, correndo o risco de se enquadrar em um regime com alta carga tributária, deixando de aproveitar aquele com melhor custo/benefício.

A finalidade deste trabalho foi a de demonstrar que a elaboração e a utilização do planejamento tributário em uma organização podem afetar seus resultados e se tornar-se uma ferramenta estratégica que auxiliará os gestores em suas tomadas de decisões, diminuindo seus riscos e custos.

O planejamento tributário é um meio legal para redução de carga tributária de extrema importância tanto para pessoa física quanto jurídica, onde cada empresa se adéqua em um regime tributário de acordo com suas atividades e resultados financeiros, identificado através da análise e planejamento elaborado por um profissional da área contábil.

Ao realizar o planejamento tributário a organização possui a visão de todos os seus custos e alcança a capacidade da formação justa de seus preços de venda, impulsionando assim suas atividades e garantindo uma grande economia financeira.

A organização que realiza o planejamento tributário possui vantagem competitiva entre os seus concorrentes, pois têm a visão de todos os regimes tributários e qual deles acarretará menor gasto tributário e consequentemente maior lucro em sua atividade econômica, sempre observando a legislação tributária.

## **PLANEJAMENTO TRIBUTÁRIO**

Conforme aborda Chaves (2008), o planejamento tributário é uma necessidade básica para pessoas físicas e jurídicas, reduzindo os tributos através do planejamento de seus negócios. O profissional deve manter-se sempre atento às alterações constantes da legislação para não cometer um crime contra a ordem tributária.

A organização que realiza o planejamento tributário, que é um instrumento de estratégia empresarial e que auxilia os gestores em sua tomada de decisão, possui vantagem competitiva entre

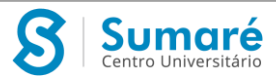

os seus concorrentes, buscando menor gasto tributário em sua atividade econômica, sempre observando a legislação tributária.

De acordo com Fabretti (2003), ao contrário do que muitos empresários pensam não há mágica no planejamento tributário, é uma relação custo/benefício que deve ser elaborado por profissionais qualificados e muito bem avaliado, pois exige bom-senso do planejador para encontrar quais as alternativas mais adequadas.

"Planejamento tributário é o meio legal de redução da carga tributária. Nos tempos atuais, é a ferramenta necessária não só a qualquer empresa, como também às contribuintes pessoas físicas" (CHAVES, 2008, p. 8).

Para Padoveze (2006), a elisão fiscal é lícita quando praticada sem que esteja revestida por nenhuma prática simuladora, obtendo a menor carga tributária permitida em lei. Vamos então à definição de o que são Tributos:

Segundo a Lei nº 5.172/66, de 25 de outubro de 1966, em seu artigo 3º, "tributo é toda prestação pecuniária compulsória, em moeda ou cujo valor nela se possa exprimir, que não constitua sanção de ato licito, instituída em lei e cobrada mediante atividade administrativa plenamente vinculada" (BRASIL, 1966, p. 1).

Assim, o tributo é uma prestação que contribuintes jurídicos ou físicos pagam para o estado e não como forma de punição nem pena, e sim através de lei que são cobradas pela administração pública, fisco, que segue procedimentos também determinados em lei. Os tributos podem ser divididos em impostos, taxas e contribuições.

### • Impostos

"Imposto é o tributo cuja obrigação tem por fato gerador uma situação independente de qualquer atividade estatal específica, relativa ao contribuinte" (BRASIL, 1966, art. 16).

Conforme Amaro (2014), o fato gerador do imposto é uma situação que não tem conexão com nenhuma atividade do Estado especificamente dirigida ao contribuinte, sendo assim, para ser exigido um imposto de um indivíduo não é necessário que o Estado lhe preste algo determinado. Segundo Sabbag (2010) há dois tipos de impostos: diretos e indiretos. O primeiro é aquele que não repercute, pois, a carga econômica é suportada pelo contribuinte, como por exemplo, o Imposto de Renda. O segundo é aquele que repercute em terceira pessoa, não sendo assumido por quem realizou o fato gerador.

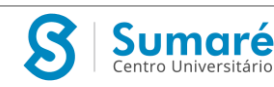

#### Taxas

Amaro (2014) afirma que, o fato gerador da taxa é um fato do Estado e não do contribuinte, onde o Estado exerce determinada atividade e quem a aproveitou é cobrada a taxa.

As taxas cobradas pela União, pelos Estados, pelo Distrito Federal ou pelos Municípios, no âmbito de suas respectivas atribuições, têm como fato gerador o exercício regular do poder de polícia, ou a utilização, efetiva ou potencial, de serviço público específico e divisível, prestado ao contribuinte ou posto à sua disposição (BRASIL, 1966, art. 77).

O fato gerador e a base de cálculo da taxa são diferente ao dos impostos, não sendo também calculada pelo capital da organização.

Contribuições

De acordo com o Gestor Total, as contribuições estão divididas em dois grupos: Contribuição Especial que é cobrada quando se destina a um determinado grupo ou atividade, como por exemplo: Instituto Nacional do Seguro Social (INSS), PIS (Programa de Integração Social) e a Contribuição de Melhoria que é quando ocorre uma melhoria que resulte em benefício ao contribuinte, como por exemplo: quando é feito asfaltamento em uma rua, que consequentemente acaba aumentando o valor do imóvel por conta desta melhoria, e isso gera a contrapartida do cidadão, pois ele teve um claro benefício (Diferença entre impostos, taxas..., 2013).

Segundo o Portal Tributário, os tipos de contribuições existentes são: contribuição de melhoria que é decorrente de obras públicas. As contribuições parafiscais ou especiais integram o sistema tributário nacional, já que a Constituição Federal (CF) ressalva quanto à exigibilidade da contribuição sindical (art. 80, inciso IV, Constituição Federal), das contribuições previdenciárias (artigo 201 da Constituição Federal), sociais (artigo 149 da Constituição Federal), para a seguridade social (artigo 195 da Constituição Federal) e para o Programa de Integração Social (PIS) e Programa de Formação do Patrimônio do Servidor Público (PASEP) (artigo 239 da Constituição Federal) e ainda como contribuições especiais tem as exigidas a favor da OAB, CREA, CRC, CRM, CRA e outros órgãos reguladores do exercício de atividades profissionais (Tributos no Brasil, os 2016).

Vistos os tributos, precisamos agora falar dos regimes tributários.

A escolha de um regime tributário e o enquadramento de uma empresa é que irão definir qual a incidência e como será definida a base de cálculo dos impostos.

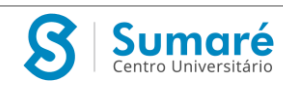

No Brasil, os regimes tributários mais utilizados são: Lucro Real, Lucro Presumido e Simples Nacional, cabe a cada empresa de acordo com suas atividades escolher em qual melhor se enquadra, observando as características específicas de cada regime, pois cada regime tributário possui uma legislação própria que define todos os impostos e procedimentos que a empresa deverá cumprir, para ficar dentro da legalidade.

Geralmente esse regime é escolhido pelo escritório contábil contratado pela empresa, mas é de extrema importância o conhecimento e acompanhamento junto ao profissional contábil para analisar o melhor regime tributário a se enquadrar, visando sempre a elisão fiscal.

Com o quadro a seguir é possível verificar pontos importantes de cada regime

Quadro 1 - Principais características dos regimes tributários

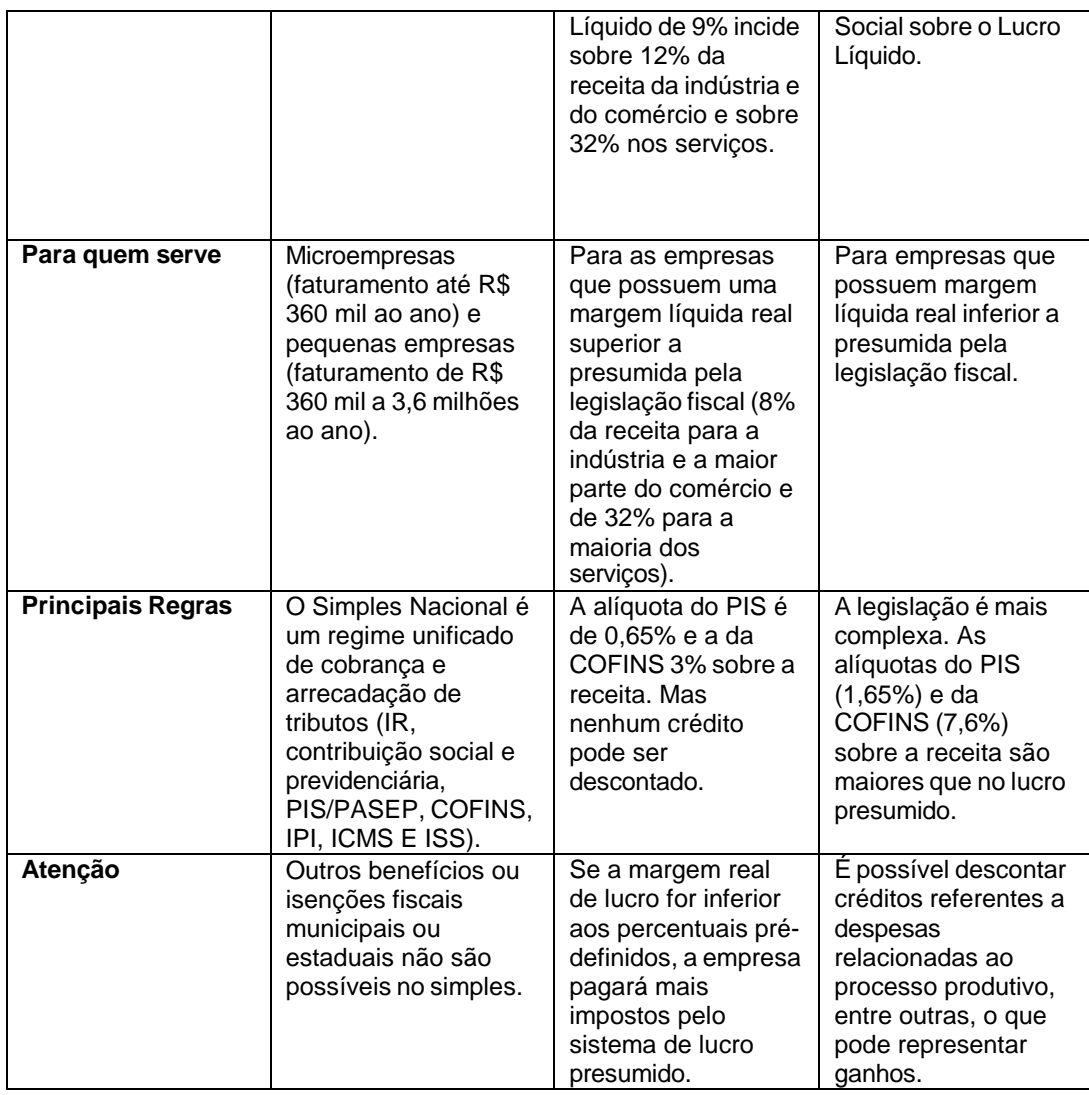

Fonte: Adaptado de Chaves, 2013.

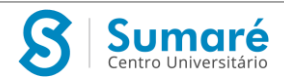

De acordo com Chaves (2008), para realizar o planejamento tributário a empresa deve iniciar com um processo de revisão fiscal que funciona da seguinte forma:

- Conhecer o histórico da empresa, identificando a origem de todas as transações efetuadas, e escolher a ação menos onerosa para os fatos futuros;
- Analisar os fatos geradores de tributos que foram pagos e verificar se houve recolhimento indevido;
- Fazer um levantamento para verificar se houve ação fiscal sobre os fatos geradores decaídos, pois após cinco anos é indevido o aproveitamento dos créditos;
- Verificar anualmente, o cálculo do imposto de renda e contribuição sobre o lucro, para decidir qual a melhor forma de tributação (real ou presumida) para que a empresa pague menos tributos;
- Levantar se existem créditos fiscais que não foram aproveitados pela empresa através de uma análise dos tributos pagos nos últimos dez anos;
- Identificar os incentivos fiscais existentes de acordo com a atividade da empresa, tais como isenções, redução de alíquotas;
- Buscar a melhor forma para aproveitar os créditos existentes através de (compensação ou restituição).

Ainda de acordo Chaves (2008), são necessárias as seguintes ferramentas para realizar o planejamento tributário:

- Legislação tributária (Constituição, Código Tributário Nacional, etc.);
- Documentação contábil da empresa;
- Livros contábeis e fiscais;

Guias de recolhimentos e Declarações de Rendimentos, Declaração de Débitos e Créditos Tributários Federais (DCTF) e Declaração de Compensação - PER/DCOMP, Sistema Público de Escrituração Digital (SPED) e outras declarações que são obrigações próprias de cada contribuinte

A análise deve ser contínua, pois a legislação está em constantes mudanças, além de observar a atividade, operações e crescimento financeiro da empresa, pois pode mudar um regime de favorável para a desfavorável.

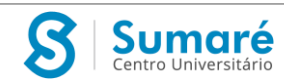

#### **APRESENTAÇÃO DA EMPRESA**

A confeitaria será localizada no centro da cidade de São Paulo, em prédio alugado e será constituída por duas sócias com 50% do capital social cada, com um investimento total de R\$ 80.000,00, terá a tributação do Simples Nacional e contará com três funcionárias - uma atendente e duas auxiliares de cozinha.

Na confeitaria serão produzidos e comercializados brigadeiros (tradicional e branco) docinhos de coco, amendoim e nozes, torta Prestígio e torta marta rocha, pastel de nata, rissoles, pastel de carne, enroladinho de salsicha. Também serão adquiridos de um fornecedor salgadinhos folhados congelados que somente serão assados na confeitaria.

A confeitaria tem capacidade para atender 80 pessoas com mesas e cadeiras. Serão aceitas encomendas e será disponibilizado um espaço reservado para a realização de festas de aniversários.

Para a sua instalação, a confeitaria terá a licença de funcionamento, o alvará da vigilância sanitária e do corpo de bombeiros. A confeitaria será registrada na junta comercial e legalizada como uma Sociedade Limitada, enquadrada como uma Empresa de Pequeno Porte e se enquadrará na forma de tributação pelo Simples Nacional. Logo após o registro vai ser escolhido o nome da empresa, a elaboração do contrato social, registro do CNPJ, na Receita Federal, providenciada a Inscrição Estadual na Secretaria da Fazenda e a Inscrição na Prefeitura Municipal, e a contratação de empregados. Também será cumprida uma série de obrigações acessórias como: a legislações fiscais, trabalhistas, previdenciárias e empresariais.

A estrutura funcional da empresa terá uma sócia com bastante experiência no ramo de confeitaria que será a responsável pela produção dos doces e salgados, além de duas colaboradoras auxiliares de cozinha; a outra sócia será responsável pela parte financeira e administrativa, controlando o estoque de produtos necessários para a produção, os movimentos de caixa, pagamentos e entradas e também fazer a divulgação da confeitaria e contará com uma colaboradora que será atendente, conforme fluxograma a seguir:

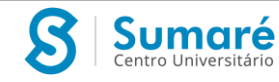

Figura 1 - Fluxograma da empresa

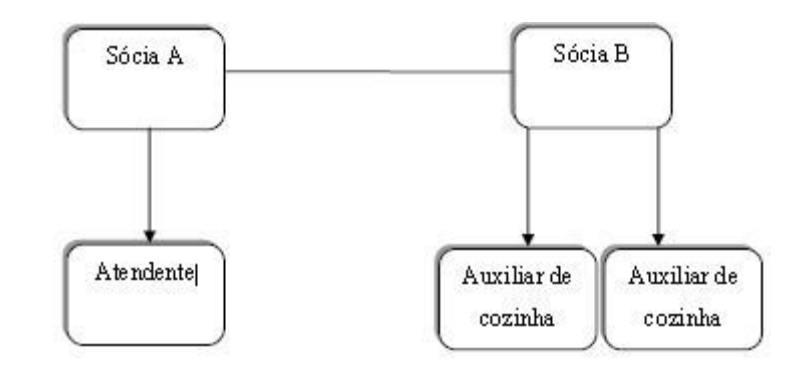

Fonte: Elaborado pelos autores

 A jornada de trabalho das colaboradoras será de seis horas diárias ou 30 horas semanais, com remuneração proporcional. Sendo assim, serão concedidas as colaboradoras uma remuneração de R\$ 750,00 para cada auxiliar de cozinha e R\$ 850,00 para a atendente com todos os benefícios legais, e pró-labore de R\$ 1.200,00 para cada sócia.

 A missão da confeitaria é servir alimentos e bebidas de qualidade com rapidez e simpatia, em um ambiente limpo e agradável.

 Ser a melhor empresa do ramo na região com excelência em qualidade no atendimento ao cliente e preço bom.

 A MM Confeitaria tem o compromisso de respeitar os clientes, colaboradores, comunidade e meio ambiente.

 No plano de marketing constará a análise de mercado, as oportunidades e ameaças, pontos fortes e fracos, a clientela, a concorrência e os fornecedores.

 Com a necessidade de o gestor visualizar a real situação que sua empresa enfrentaria diante de cada regime tributário para decidir qual trará melhor custo/benefício, o empresário precisa conhecer todos os regimes e saber o que ele pagaria em cada um, fato que não ocorreu na Confeitaria MM que apenas aceitou o regime que o contador propôs, até por desconhecerem sobre os demais regimes existentes e a legislação.

 Assim, foi verificada a necessidade de apresentar os cálculos dos impostos em cada regime tributário, se escolhido, utilizando como base os cálculos dos valores faturados nos 6 primeiros meses da empresa.

Comparação tributária: lucro real

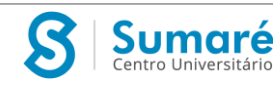

O Lucro Real, como o próprio sugere, é com base no lucro apurado no período, onde foi utilizada a apuração anual para realizar os cálculos.

As alíquotas utilizadas foram:

- o Programa de Integração Social (PIS), a alíquota é de 1,65% sobre as mercadorias incidentes. Para apuração é considerado sobre: valor da aquisição menos o valor da venda, que é o valor a ser recolhido no período;
- o Contribuição Social para o Financiamento da Seguridade Social (COFINS), a alíquota é de 7,6% sobre as mercadorias incidentes. Para apuração é considerado sobre: valor da aquisição menos o valor da venda, que é o valor a ser recolhido no período;
- o Imposto sobre a Circulação de Mercadorias e Serviços (ICMS), a alíquota é de 18%;
- o Como a empresa não presta serviços não tem a incidência do Imposto sobre Serviços (ISS);
- o Fundo de Garantia por Tempo de Serviço (FGTS), a alíquota é de 8% sobre o valor da folha de pagamento;
- o Instituto Nacional do Seguro Social (INSS), sobre o valor da folha de pagamento dos funcionários foi utilizada a alíquota de 8%, e na cota patronal utilizou-se a alíquota de 20%. Também foi calculado o pagamento sobre o pró-labore, onde foi utilizada a alíquota de 11% sobre o valor informado pela empresa;
- o Imposto de Renda (IR), a alíquota é de 15% sobre o lucro líquido trimestral que a empresa apresenta, estando sujeita ao adicional de 10% se ultrapassar a receita de R\$ 60.000,00. Não foi apurado o adicional de 10%;
- o Contribuição Social sobre o Lucro Líquido (CSLL), a alíquota é de 9% sobre o lucro líquido trimestral.
- Comparação tributária: Lucro Presumido

O Lucro Presumido se comparado com o Lucro Real é um regime mais simplificado, tanto da visão das obrigações acessórias quanto para a apuração que é realizada sobre o faturamento, fator este que a empresa deve se atentar quanto à receita bruta anual exigida na lei. As alíquotas utilizadas foram:

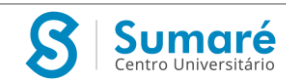

- o Programa de Integração Social (PIS), a alíquota é de 0,65% sobre as mercadorias incidentes. Não gera créditos na entrada, é calculado somente sobre o valor das vendasincidentes;
- o Contribuição Social para o Financiamento da Seguridade Social (COFINS), a alíquota é de 3% sobre as mercadorias incidentes. Não gera créditos na entrada, é calculado somente sobre o valor das vendas incidentes;
- o Imposto sobre a Circulação de Mercadorias e Serviços (ICMS), a alíquota é de 18%, sendo que apenas 95% das mercadorias da empresa têm a incidência, pois já vem recolhido pelos fornecedores;
- o Como a empresa não presta serviços não tem a incidência do Imposto sobre Serviços (ISS);
- o Fundo de Garantia por Tempo de Serviço (FGTS), a alíquota é de 8% sobre o valor da folha de pagamento;
- o Instituto Nacional do Seguro Social (INSS), sobre o valor da folha de pagamento dos funcionários foi utilizada a alíquota de 8%, e na cota patronal utilizou-se a alíquota de 20%. Também foi calculado o pagamento sobre o pró-labore, onde foi utilizada a alíquota de 11% sobre o valor informado pela empresa;
- o Imposto de Renda (IR), a alíquota é de 8% e 15% para empresas do comércio aplicadas sobre o lucro bruto trimestral que a empresa apresenta, estando sujeita ao adicional de 10% se ultrapassar a receita de R\$ 60.000,00. Foi apurado o adicional de 10% somente n o terceiro e quarto trimestre de 2015;
- o Contribuição Social sobre o Lucro Líquido (CSLL), a alíquota é de 12% e 9% para empresas do comércio aplicadas sobre o lucro bruto trimestral.
- Comparação tributária: Simples Nacional

O Simples Nacional é o regime mais simplificado dentre os três, por ser unificado e vem se tornando o preferido dos contadores para indicar aos empresários, porém a ideia de ser simples e se pagar menossão ilusórios, onde somente através de uma análise é possívelse identificar este fator.

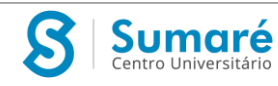

Como a empresa iniciou suas atividades em maio de 2019, logo não possuía o valor acumulado dos últimos 12 meses para verificar em qual alíquota do Anexo I da Receita Federal se enquadra, e qual a alíquota é devida.

| Receita Bruta Total            | <b>Alíquota</b> | Qual o valor a ser descontado |
|--------------------------------|-----------------|-------------------------------|
| Até R\$ 180.000,00             | 4%              | $\overline{0}$                |
| De 180.000,01 a 360.000,00     | 7.3%            | R\$ 5.940,00                  |
| De 360.000,01 a 720.000,00     | 9.5%            | R\$ 13.860,00                 |
| De 720.000,01 a 1.800.000,00   | 10,7%           | R\$ 22.500,00                 |
| De 1.800.000,01 a 3.600.000,00 | 14,3%           | R\$ 87.300,00                 |
| De 3.600.000,01 a 4.800.000,00 | 19%             | R\$ 378,000,00                |

Tabela 1 - Anexo I do Simples Nacional - Refere-se às empresas de comércio

Fonte: Adaptada de Receita Federal

As alíquotas utilizadas foram:

- Imposto sobre a Circulação de Mercadorias e Serviços(ICMS), é devido somente para compras interestaduais, pagando o diferencial entre as alíquotas ou substituição tributária, porém como a empresa não realiza comprasinterestaduais, não tem a incidência do imposto;
- Como a empresa não presta serviços não tem a incidência do Imposto sobre Serviços (ISS);
- Fundo de Garantia por Tempo de Serviço (FGTS), a alíquota é de 8% sobre o valor da folha de pagamento;
- Instituto Nacional do Seguro Social (INSS), o pagamento da cota patronal é dispensável, reduzindo grandemente o valor pago, sendo calculadas apenas as alíquotas de 8% sobre a folha de pagamento e 11% sobre o pró-labore.

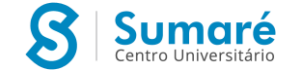

#### Figura 2 - Projeção referente ao ano

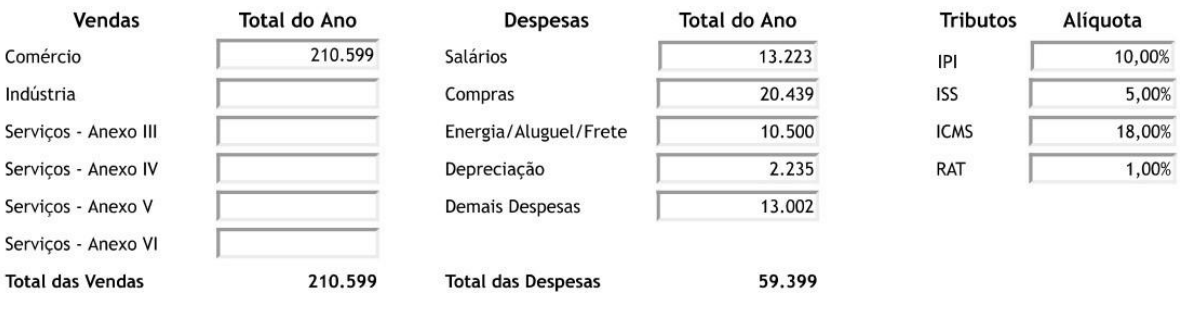

Fonte: elaborada pelos autores

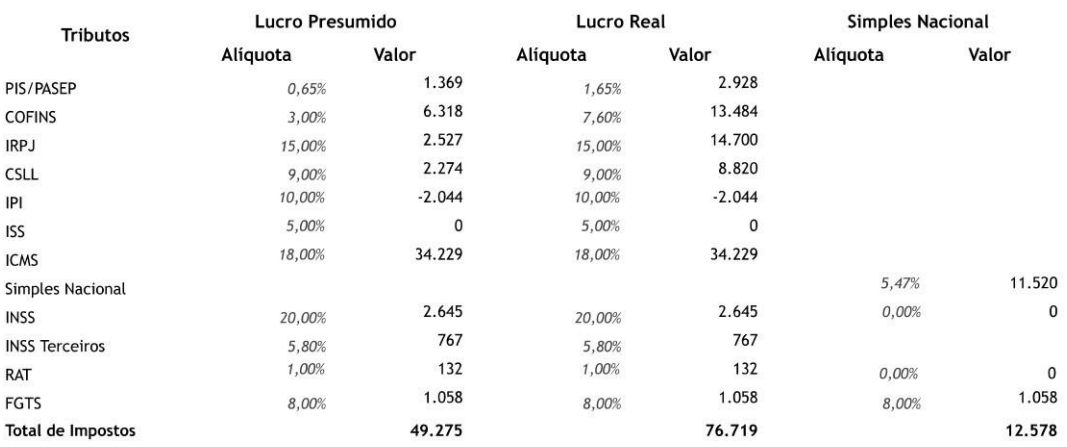

Figura 3 - Resultado dos tributos projetados para o ano

Fonte: elaborada pelos autores

## **PARECER FINAL SOBRE O PLANEJAMENTO TRIBUTÁRIO COMO FERRAMENTA ESTRATÉGICA**

Diante da simulação realizada nos três regimes tributários e o faturamento da Confeitaria MM, foi verificado que o melhor regime tributário para a empresa no momento atual é o Simples Nacional, pois apresenta maior rentabilidade.

Realizou-se simulações de faturamento, para verificar em que momento poderá compensar a mudança de regime tributário e constatou-se que devido à margem de lucro da empresa ser alta, a mesma deve optar por permanecer no regime tributário Simples Nacional até atingir o limite de receita bruta que desenquadra do regime.

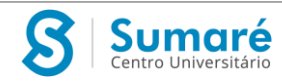

Porém, a legislação tributária está sempre sofrendo mudanças, logo verifica-se a necessidade de que seja feita sempre uma nova análise, pois diante de qualquer mudança tributária gera um novo cenário e pode compensar mudar de regime, pois o mesmo regime tributário não mais compensará.

## **CONCLUSÃO**

O presente trabalho teve como objetivo verificar que, a elaboração e a utilização do planejamento tributário em uma organização podem afetar seus resultados e se tornar uma ferramenta estratégica que auxilia os gestores em suas tomadas de decisões, diminuindo seus riscos e custos.

Embora a empresa Confeitaria MM, esteja operando apenas há um ano na cidade de São Paulo, tornando-se referência no ramo de venda de doces e salgados e muito bem conceituada no mercado, sentiu a preocupação de avaliar se o seu regime tributário adotado e o mais ajustado ao seu ramo.

Assim, durante a pesquisa na empresa, buscou-se verificaras vantagens e oportunidades disponíveis para enquadramento em outros regimes tributários, diferentes do então praticado, o do Simples Nacional, para possível alteração.

É possível afirmar, nas condições atuais da empresa, após as devidas análises nas opções tributárias disponíveis, que a sua participação no regime do Simples Nacional é a melhor decisão, a mais vantajosa e rentável, desde que mantenha suas compras dentro do estado de São Paulo e não ultrapasse o limite bruto de faturamento

Todavia, é importante ressaltar que, para que uma empresa seja considerada uma empresa saudável é imprescindível a realização de um planejamento tributário com o auxílio de profissionais capacitados, para que através de levantamentos e análises, escolha o melhor regime para se enquadrar, evitando o pagamento de tributos em excesso ou aproveitamentos ilícitos. E, anualmente deve-se realizar uma verificação para analisar se deve manter o regime escolhido ou não.

Todas essas análises devem ser contínuas e criteriosas para manter uma empresa saudável.

O presente trabalho não esgota o assunto, podendo ser fonte de consulta para novas pesquisas.

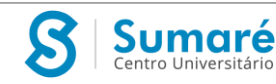

## **REFERÊNCIAS**

AMARO, L. Direito tributário brasileiro. 20. ed. São Paulo: Saraiva, 2014.

BRASIL. Decreto-Lei nº 5.172, de 25 de outubro de 1966. Diário Oficial da União, Brasília, DF, p. 12452.

BRASIL. Lei nº 9.430, de 27 de dezembro de 1996. Diário Oficial da União, Brasília, DF, p. 28805.

BRASI,.Receita Federal, Brasília, 2000. Lucro Presumido. Disponível em:[<http://www.receita.fazenda.gov.br/pessoajuridica/dipj/2000/orientacoes/lucropresu](http://www.receita.fazenda.gov.br/pessoajuridica/dipj/2000/orientacoes/lucropresu) mido.htm#conceito>. Acesso em 03 de agosto de 2022.

BRASIL, Receita Federal. LUCRO real.. Disponível em:[<http://www.receita.fazenda.gov.br/pessoajuridica/dipj/2000/orientacoes/lucroreal.h](http://www.receita.fazenda.gov.br/pessoajuridica/dipj/2000/orientacoes/lucroreal.h) tm#Conceito>. Acesso em 03 de agosto de 2022.

CHAVES, F. C. Planejamento tributário na prática: gestão tributária aplicada. São Paulo: Atlas, 2008.

CHAVES, R. Escolha de regime tributário certo "emagrece" pagamento de impostos. Folha de S. Paulo, São Paulo, 20 out. 2013. Disponível em:

[<http://www1.folha.uol.com.br/mercado/2013/10/1358644-escolha-de-regime](http://www1.folha.uol.com.br/mercado/2013/10/1358644-escolha-de-regime-)tributario-certo-emagrece-pagamento-de-impostos.shtml>. Acesso em 03 de agosto de 2022.

FABRETTI, L. C. Contabilidade tributária. 8. ed. São Paulo: Atlas, 2003.

OS TRIBUTOS no Brasil. Portal Tributário, [S.L.]. 02 fev. 2016. Disponível em:[<http://www.portaltributario.com.br/tributos.htm>](http://www.portaltributario.com.br/tributos.htm). Acesso em 03 de agosto de 2022.

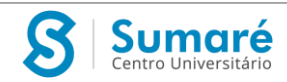

PADOVEZE, C. L. Introdução a contabilidade. São Paulo: Pioneira Thomson Learning, 2006.

SEBRAE. REGIMES tributários. Sebrae Nacional, [S.L.]. 11 maio 2016. Disponível em:

[<http://www.sebrae.com.br/sites/PortalSebrae/artigos/simulador-simples-ou-lucro](http://www.sebrae.com.br/sites/PortalSebrae/artigos/simulador-simples-ou-lucro-)presumido-qual-o-melhor-para-sua-empresa,d4a81e0933e5a410VgnVCM 2000003c74010aRCRD>. Acesso em 20 de agosto de 2022.

ROBBINS, S. P. Administração: mudança e perspectivas. Tradução Cid Knipel Moreira. São Paulo: Saraiva, 2000.

SABBAG, E. Manual de direito tributário. 2. ed. São Paulo: Saraiva, 2010.

SIMPLES nacional. Receita Federal do Brasil, Brasília. Disponível

em:[<http://www8.receita.fazenda.gov.br/SimplesNacional/Perguntas/Perguntas.aspx>](http://www8.receita.fazenda.gov.br/SimplesNacional/Perguntas/Perguntas.aspx). Acesso em: 20 de agosto de 2022.

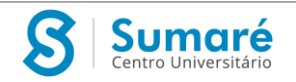